Espace pédagogique de l'académie de Poitiers > Doc'Poitiers - Le site des professeurs documentalistes > Agir > Ouverture > Les parcours

<https://ww2.ac-poitiers.fr/doc/spip.php?article674> - Auteur : TALBOT Lionel

# publié le 04/05/2017  $\bigoplus$  ! Utilisation d'outils collaboratifs dans le cadre de la découverte du monde économique et professionnel (3ème)

EPI "Monde Economique et Professionnel"

### *Descriptif :*

Utilisation d'outils collaboratifs en troisième dans le cadre de la DP3 (ou EPI "MEP") entre deux collèges en réseau (Deux sites géographiques mais enseignants communs et direction commune). Quatre classes concernées.

*Sommaire :*

- Contexte
- Projet global / Objectifs
- Équipe / organisation / Évaluation

#### Contexte

Ce projet a été mené dans le cadre de l'ancienne DP3 (Démarche transférable dans un EPI "Monde économique et professionnel"), et, ouvert aux collègues d'autres établissements dans le cadre de la semaine du numérique 2015- 2016 (classes ouvertes).

Les quatre classes de troisième des collèges Jacques Prévert (Moncoutant) et Raymond Migaud (L'Absie) étaient regroupées sur un même site dans le cadre de la DP3 le jeudi après-midi au collège de l'Absie (environ 65 élèves).

#### ● Projet global / Objectifs

Proposer, en deux temps, un travail mutualisateur à quatre classes de troisième appartenant à deux collèges en réseau, et, qui valoriserait les productions des élèves au sein d'un espace numérique collaboratif :

- Créer du lien entre les élèves des deux collèges.
- Prendre en main et utiliser les outils du WEB 2.0.
- Mener des recherches ciblées et les restituer.
- Conduire les élèves à se constituer une représentation numérique très visuelle (cartographie/arborescence…) d'informations collectées.
- Synthétiser une partie du parcours relatif au stage DP3 / EPI "MEP".
- S'inscrire dans la semaine du numérique / classes ouvertes.
- Mutualiser les travaux dans un seul espace commun aux quatre classes de façon à ce que chaque élève puisse bénéficier des recherches menées par les autres groupes.

#### 0 1er temps : travail collaboratif sur les secteurs professionnels :

#### **Activités :**

- Chaque groupe d'élèves (2 à 3) choisit un ou plusieurs secteurs d'activité :
	- Recherche / collecte / sélection des informations sur ce secteur : nature de l'activité / importance / nombre de salariés / nombre d'entreprises / métiers en relation avec ce secteur...
- Chaque groupe d'élèves (2 à 3) choisit ensuite un ou plusieurs métiers de ce secteur :

 Recherche / collecte /sélection des informations sur ce métier : études, débouchés, lieux de formation, carrière...

Les résultats sont présentés dans "Pearltrees" (outil agrégateur en ligne) par chaque groupe. (Voir image pour une partie des groupes).

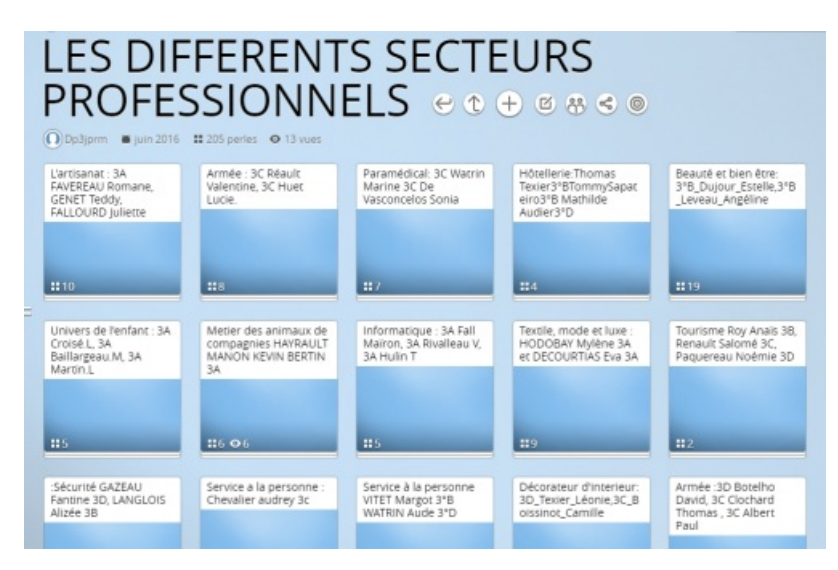

 2ème temps : travail de synthèse sur le parcours de l'élève en DP3 (EPI "MEP") avec mutualisation de toutes les présentations sur un même portail "Netvibes" :

### **Activités :**

Chaque élève crée son propre "Dashboard" avec plusieurs onglets résumant les éléments essentiels de son parcours "stage d'observation" et de son projet d'orientation. (Voir image présentant un onglet sur les six créés. Ce "dashboard" ne concerne qu'un élève, le Netvibes créé en contient au final autant que d'élèves). L'ensemble des "Dashboards" est regroupé au sein d'un seul "Netvibes" commun aux quatre classes.

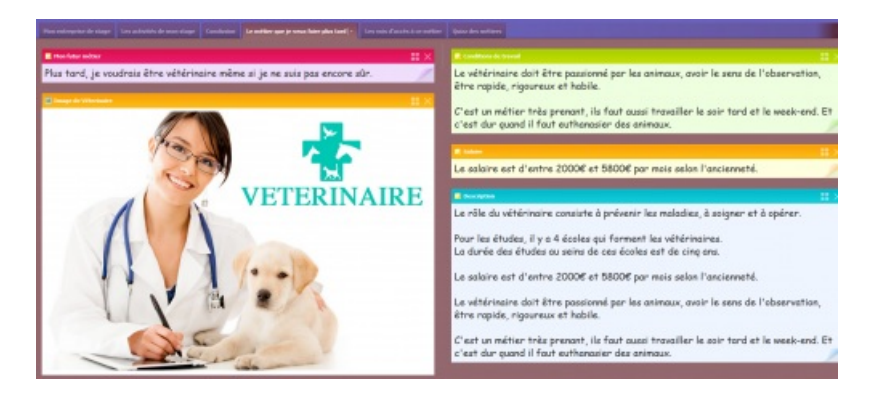

## Équipe / organisation / Évaluation

Outils du WEB 2.0 utilisés : Pearltrees et Netvibes (un compte pour chaque outil partagé par tous les élèves). Ces travaux se sont déroulés sur 2/3 séances de 2h avec 3 enseignants : 2 enseignants en technologie et le documentaliste, en salle informatique (Techno) ou multimédia + CDI.

Évaluation dans le cadre des travaux menés dans la DP3 avec le rapport de stage et l'oral de stage.

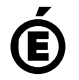

 **Académie de Poitiers** Avertissement : ce document est la reprise au format pdf d'un article proposé sur l'espace pédagogique de l'académie de Poitiers. Il ne peut en aucun cas être proposé au téléchargement ou à la consultation depuis un autre site.